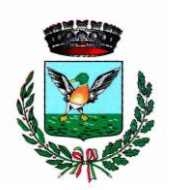

## COMUNE DI SAN MARZANO SUL SARNO

PROVINCIA DI SALERNO

**SELEZIONE PUBBLICA PER L'ASSUNZIONE DI UN "OPERATORE AMMINISTRATIVO ESPERTO- MESSO COMUNALE" – AREA DEGLI OPERATORI ESPERTI, A TEMPO DETERMINATO E PARZIALE (30 ORE SETTIMANALI) PER 36 MESI– CON RISERVA A FAVORE DEI VOLONTARI DELLE FF.AA. E IN SUBORDINE DEI VOLONTARI DEL SERVIZIO CIVILE**

L'espletamento della prova scritta del concorso in oggetto in modalità telematica, secondo le indicazioni riportate nel link "**Istruzioni - Svolgimento prove da remoto**" di seguito riportato,**svolgendo tassativamente la simulazione almeno tre giorni prima** della data di svolgimento della prova.

<https://www.alesinformatica.com/istruzioni-concorso-pubblico-da-remoto/>

Il candidato, come indicato sulle istruzioni, potrà accedere alla piattaforma con i seguenti dati:

- **Nome Utente**: il proprio codice fiscale.
- **Password**: inserire la propria data di nascita (gg/mm/aaaa)

La **prova** si svolgerà accedendo alla piattaforma della Società Ales S.r.l., società affidataria del servizio, nel rispetto delle istruzioni di cui all'allegato, pena l'esclusione dalla prova, secondo il seguente calendario:

il giorno **20/06/2024 dalle ore 13:30 alle ore 14:30** sono convocati i candidati ammessi alla prova scritta. I candidati che si dovessero presentare oltre l'orario indicato, non saranno ammessi a sostenere la prova. L'inizio della prova è previsto orientativamente entro le **ore 15:00.**

Tutti i candidati dovranno registrarsi e collegarsi, da dispositivo mobile (smartphone o tablet), alla conferenza Zoom per le operazioni di identificazione e di validazione del proprio ambiente di lavoro:

## **Link Zoom: <https://us02web.zoom.us/meeting/register/tZ0kdO-srDIoE9WeElb3j6xFznIVbkjC4Cnc>**

## **Il candidato che omette di collegarsi alla conferenza Zoom sopra indicata nel giorno e nell'ora di convocazione sarà considerato assente e pertanto rinunciatario.**

In seguito all'accesso alla videoconferenza di cui sopra il candidato dovrà scaricare, tramite il seguente link, il file di configurazione SEB da utilizzare per accedere alla propria prova. Tale file **non dovrà assolutamente essere aperto** prima di ricevere indicazioni in merito da parte dello staff tecnico. **Qualora il file venisse aperto senza autorizzazione, il computer sarà immediatamente bloccato da una password.**

## **File di Configurazione SEB:**

**[https://alesinformatica.com/download/scmcsanmarz/?wpdmdl=6036&masterkey=PC8a1H2aex8ww6xjofryEXCqan](https://alesinformatica.com/download/scmcsanmarz/?wpdmdl=6036&masterkey=PC8a1H2aex8ww6xjofryEXCqanMHaZ42Y7Eshvb7edTO9DKM_N9CLIBV6OAp6GYLUPYgCphc6nMHmJhKJmMJnfCyPWNiBhy7vsq8DARI_fM) [MHaZ42Y7Eshvb7edTO9DKM\\_N9CLIBV6OAp6GYLUPYgCphc6nMHmJhKJmMJnfCyPWNiBhy7vsq8DARI\\_fM](https://alesinformatica.com/download/scmcsanmarz/?wpdmdl=6036&masterkey=PC8a1H2aex8ww6xjofryEXCqanMHaZ42Y7Eshvb7edTO9DKM_N9CLIBV6OAp6GYLUPYgCphc6nMHmJhKJmMJnfCyPWNiBhy7vsq8DARI_fM)**

N.B.: Durante lo svolgimento della prova concorsuale si osserva il principio per cui le comunicazioni viaggiano a rischio del mittente (il candidato). **I candidati sono pertanto ritenuti personalmente responsabili del funzionamento delle dotazioni e della qualità e della continuità del segnale proveniente dalla loro postazione di concorso e dalla stanza isolata.** La Commissione esaminatrice può disporre in qualunque momento l'esclusione del candidato qualora eventuali malfunzionamenti tecnici o del segnale di collegamento rendano impossibile il controllo sull'ambiente privato in cui il candidato svolge la prova.

Tale pubblicazione sostituisce qualsiasi altra comunicazione agli interessati ed ha valore di notifica a tutti gli effetti di legge.

**Tutte le eventuali richieste di chiarimento o di supporto tecnico, in ordine all'espletamento della prova, potranno essere richieste per iscritto alla ditta Ales S.r.l., alla seguente mail: [assistenza.alesconcorsi@gmail.com.](mailto:assistenza.alesconcorsi@gmail.com)**